Тайтл: Инфошкола: вход в личный кабинет на infoshkola.net Дескрипшн:

Инструкция по входу в личный кабинет Инфошколы на официальном сайте. Регистрация, вход на infoshkola.net. Если не получается войти, восстановление логина и пароля. Возможности личного кабинета. Как восстановить карту Инфошколы. Скачивание приложения «ИнфоШкола. Уведомления», вход в ЛК с телефона. Отзывы об Инфошколе

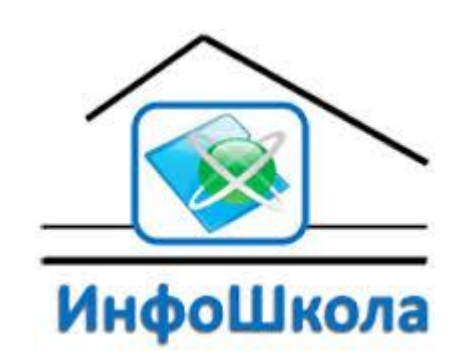

## **Личный кабинет Инфошкола: вход на официальном сайте**

Благодаря новым технологиям, проникающим во все сферы жизнедеятельности, улучшаются возможности оказания и использования разных услуг, их количество расширяется, а качество возрастает. Новые технологии дают возможность экономить время, повышая при этом уровень знаний людей в определённой сфере их существования. Новые компьютерные разработки и исследования, касающиеся не только образовательного процесса, но и других сторон школьной инфраструктуры, интересны и познавательны для молодого поколения, которому предстоит жить в новом электронном мире, развивать его, совершенствовать.

www.nips.ru

**НОВОСИБИРСКИЙ ИНСТИТУТ** 

# ПРОСТРАНСТВО НОВЫХ РЕШЕНИЙ

# **ИнфоШколаРФ**

Система автоматизации школ Электронная карта для учебных заведений Система информационных услуг и сервисов

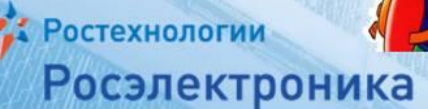

Poctex

Информационная система «ИнфоШкола» образована, как одно из направлений реализации важнейшего национального проекта «Образование», «Концепции единой федеральной межведомственной системы учёта контингента обучающихся по основным образовательным программам и дополнительным общеобразовательным программам». Основная функция проекта – безналичная автоматическая оплата питания детей в школе. Но предусмотрены и успешно работают в пределах созданной системы и другие очень полезные возможности.

Доступ к системе предоставляет ООО «ИнфоШкола» при помощи Интернет-сайта http://infoshkola.net/ В настоящее время насчитывается более одного миллиона пользователей из многих городов Урала, Сибири, Дальнего Востока. К системе подключены, активно с ней работают и считают очень удобной школы столицы Сибири – Новосибирска и других городов, которых сейчас более пятидесяти. О самой системе, особенностях её использования и значении рассказывают разработчики и участники в видео на официальном YouTube-канале «ИнфоШкола»:

https://www.youtube.com/channel/UCRzsudKPH8ePS4Rx9GQ9vGw

«Система «ИнфоШколаНэт»» - это программно-аппаратный комплекс (свидетельство о государственной регистрации программы ЭВМ «ИнфоШкола РФ» 05.05.2015г. №2015614982), посредством которого производится автоматизация процессов в системе питания образовательного учреждения.

Компания «ИнфоШкола», по результатам многих исследований и оценкам специалистов, является в этой сфере лучшим оператором услуг.

Основные цели и значение системы «ИнфоШколаНэт»:

1. Автоматизировать процессы расчётов за питание, увеличив объём и скорость обслуживания в столовых школ.

2. Организовать сбор, хранение, учёт, расходование денег учеников без посредников.

3. Обеспечить целевое расходование денежных средств, поступивших в систему «ИнфоШколаНэт» от Абонента, как предоплаты за питание, и учтённых на его счёте.

4. Исключить возможные экономические правонарушения несовершеннолетних граждан, сотрудников школы, произвести профилактику правонарушений и преступлений (хищение, вымогательство и т.д.).

5. Повысить уровень гигиены, исключив физический контакт с денежными средствами.

6. Усилить систему безопасности, контроль посещаемости учеников школы.

7. Повысить качество обслуживания, в рамках государственной политики РФ по реализации государственной программы «Информационное общество» 2011-2020 гг.

Таким образом, аппаратно-программный комплекс «ИнфоШкола» предназначен первоначально для обеспечения полностью безналичных расчетов по разным видам питания и контроля

посещаемости. Также ученики имеют возможность приобретать вендинговые товары

(продающихся автоматизированно) в торговых автоматах, расположенных на территории

образовательного учреждения, пользоваться гардеробом, камерами хранения.

**ИНФОШКОЛА.РФ** 

Автоматизированный расчет в школьных столовых

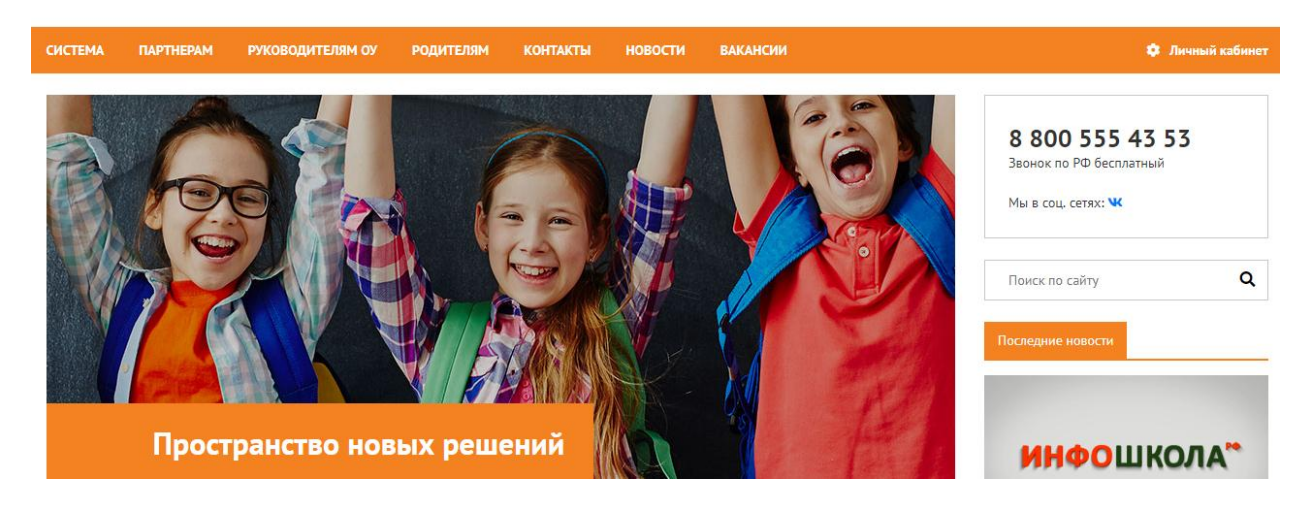

## **Зарегистрироваться в личном кабинете Инфошколы**

Вход в личный кабинет расположен на официальном сайте компании «Инфошкола» <http://infoshkola.net/sistema> в правом верхнем углу. В открывшемся окне можно ввести полученные при заключении договора логин, пароль. Система автоматически запоминает своих пользователей. Те, кто с этим не согласен, могут выбрать поставить галочку в графе «не запоминать меня». Регистрация не предусмотрена.

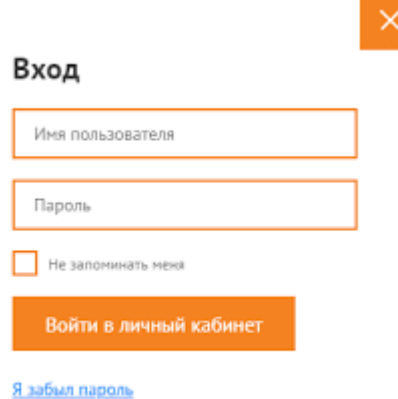

В начале работы с системой заключается договор между компанией «ИнфоШкола» и образовательным учреждением, в школе устанавливается необходимое оборудование. Далее следует оформление отдельных договоров с родителями. На руки выдаются договоры и идентификаторы для входа в личный кабинет. После заключения договора открывается учётный счёт ребёнка, выдаётся пластиковая карта – ключ, которая прикреплена к этому счёту. Для того, чтобы пользоваться системой и личным кабинетом, необходимо активировать карту-ключ. Для активации используется аппарат самообслуживания, установленный в школе. Карту нужно поднести к считывателю. На экране появится текст соглашения (оферты), которое требуется прочитать и одобрить. Для регистрации вводится телефон. На него придёт пароль личного кабинета, а также ПИН-код для входа на аппарате самообслуживания.

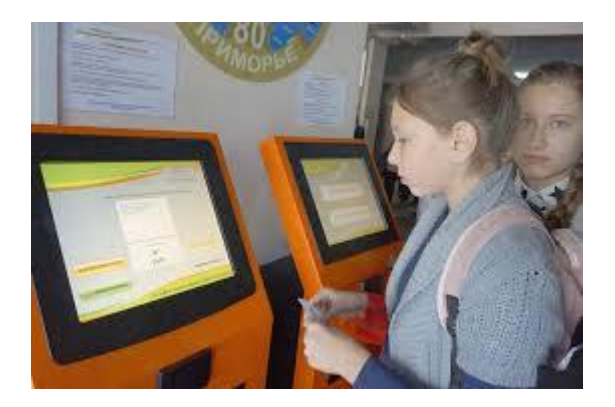

*Внимание!* Первоначально оплатить питание необходимо именно на аппарате самообслуживания. В последующие разы оплачивать можно будет уже другими, более удобными способами.

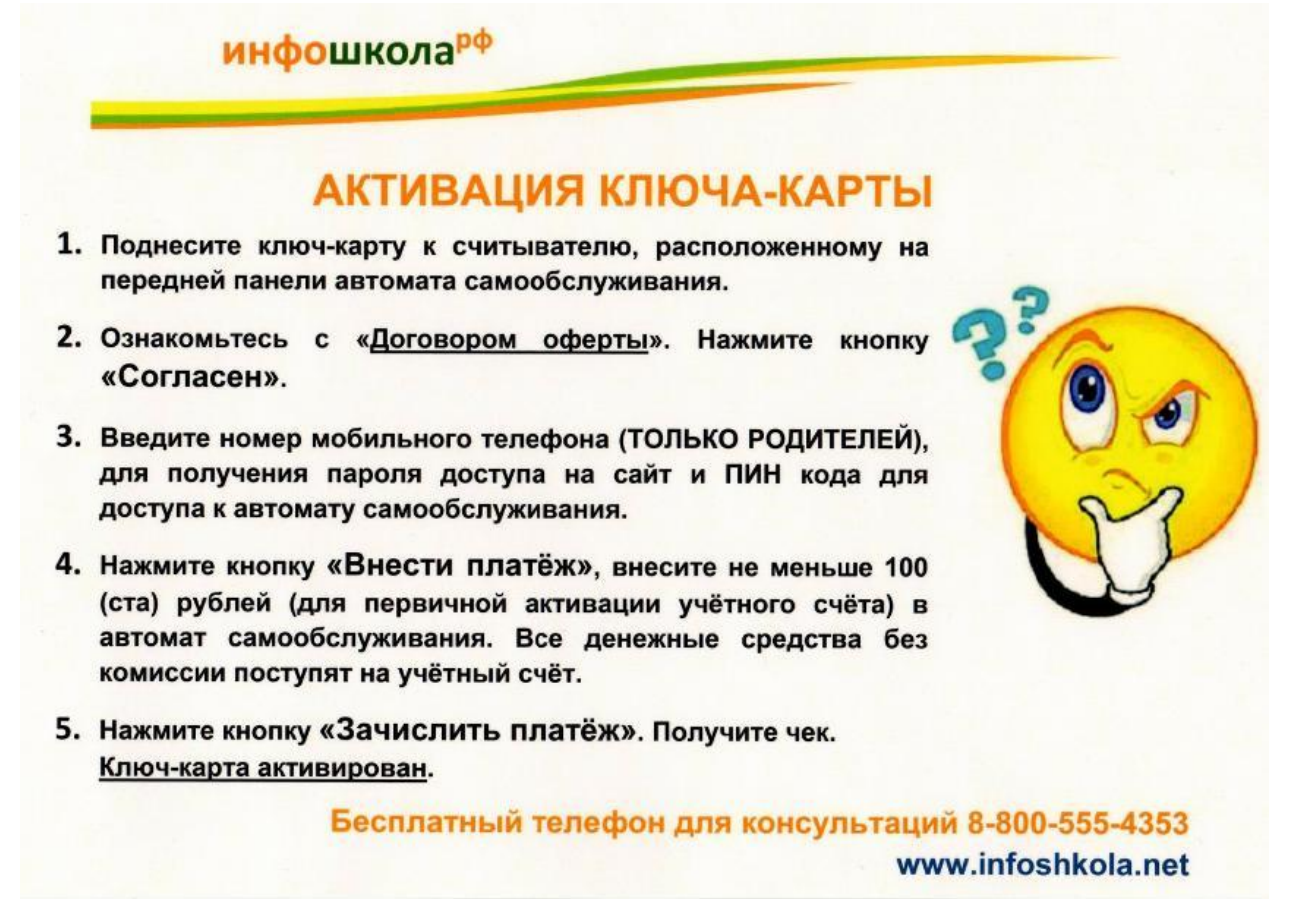

## **Вход в личный кабинет Инфошкола на infoshkola.net**

## **Вход по номеру договора**

Как было сказано ранее, на сайте компании «ИнфоШкола» регистрация не предусмотрена. Войти в личный кабинет могут родители уже зарегистрированных в системе детей. Логином является номер договора, соответствующий номеру карты. Для удобства использования есть возможность заказать две карты. Вход возможен с использованием полученных при заключении договора идентификаторов.

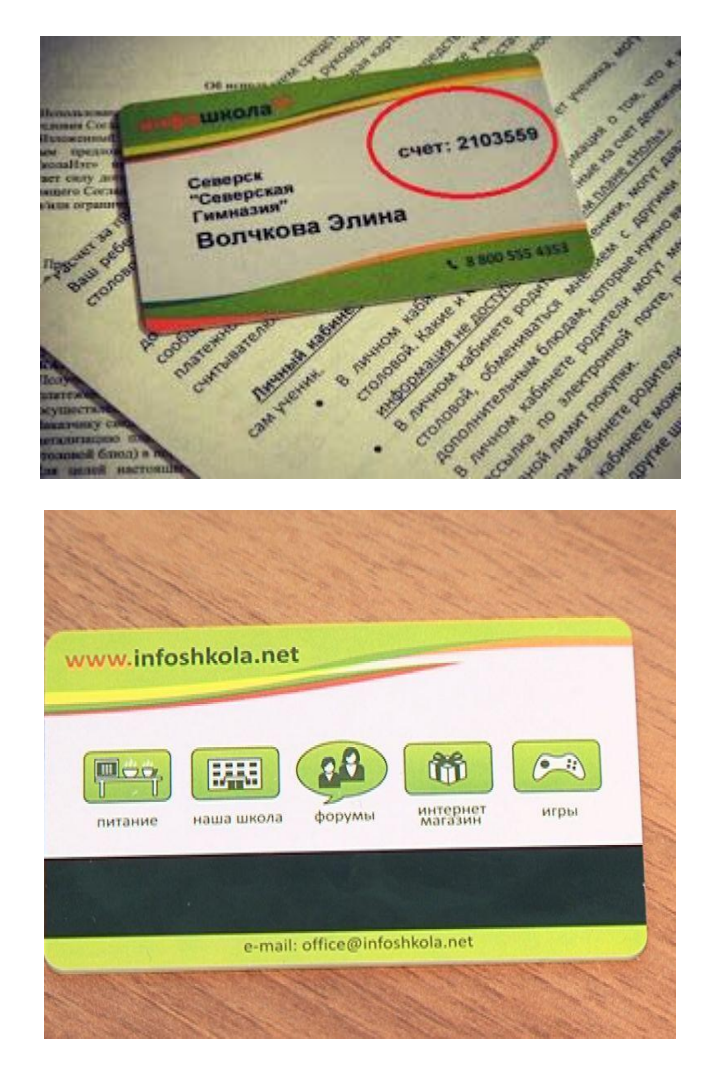

## **Вход в личный кабинет Инфошколы в Новосибирске, Новокузнецке и других регионах**

В разных регионах страны, школы которых подключены к системе, вход осуществляется с сайта компании «ИнфоШкола».

Аппаратно-программный комплекс уже установлен в трёхста пятидесяти школах более чем пятидесяти городах России. Подключены школы следующих городов: Абакан, Бийск, Иркутск, Красноярск, Новосибирск, Омск, Партизанск, Северск, Томск, Челябинск, Черногорск.

В Иркутской области: Ангарск, Байкальск, Балаганск, Баяндай, Белореченское, Бодайбо, Бохан, Братск, Вихоревка, Еланцы, Железногорск-Илимский, Жигалово, Залари, Зима, Казачинское, Качуг, Киренск, Куйтун, Кутулик, Магистральный, Мама, Нижнеудинск, Новонукутск, Оса, Саянск, Свирск, Слюдянка, Тайшет, Тулун, Улькан, Усолье-Сибирское, Усть-Илимск, Усть-Кут, Усть-Ордынский, Усть-Уда, Хомутово, Черемхово, Чунский, Шелехов.

В Новосибирской области: Кольцово, Краснообск, Кудряшевский.

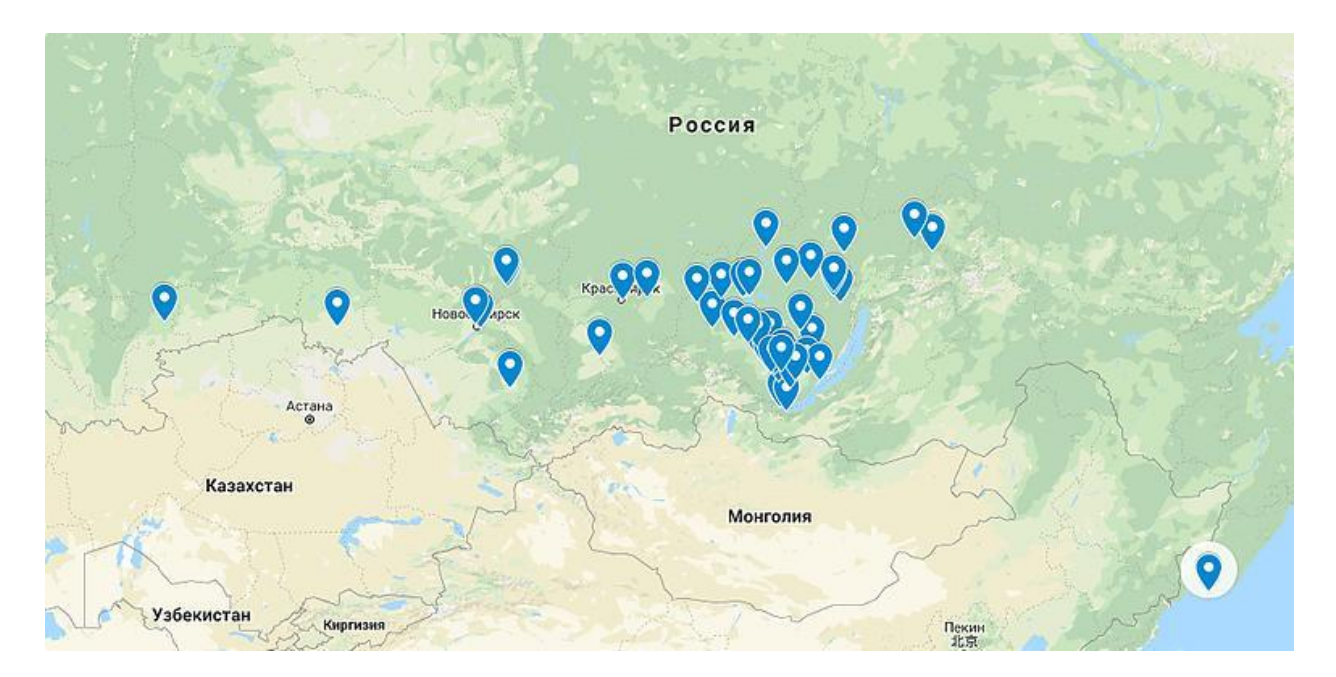

#### **Не получается войти, восстановление логина и пароля**

Если пароль, предоставленный компанией «ИнфоШкола» по какой-то причине утерян, необходимо позвонить оператору информационной службы компании по бесплатному в России телефону горячей линии 8 800 555-43-53 или написать письмо на почту [Support@infoshkola.net](mailto:Support@infoshkola.net). В процессе беседы оператор уточнит, в каком городе, школе, классе учится ребёнок, попросит назвать его имя. После этого на телефон, указанный при регистрации поступит сообщение с новым паролем. Информационная служба работает ежедневно с восьми до девятнадцати часов по Новосибирскому времени ежедневно. Выходной - воскресенье.

Дополнительные адреса для обращения почтой, другие обновляющиеся сведения о способах обращения в информационную службу или в службу технической поддержки можно найти на странице сайта компании в разделе «Контакты». Операторы отвечают быстро, исключая причины возможного стресса и раздражения. Родители всегда имеют возможность быстро удостовериться в том, присутствовал ли ребёнок на занятиях, кушал ли и всё ли с ним в порядке.

#### **Возможности личного кабинета**

Личным кабинетом, расположенным на сайте, могут пользоваться дети и родители. Объём услуг, информации соответствует тарифам, описанным договором оферты. В кабинете отражены: история расходов, внесения денежных средств в систему, посещений школы, меню столовой, другая значимая информация. Не сложно изменить способы информирования, адрес электронной почты, номер телефона, изменить лимит покупок на день, использовать другие возможности. Удобно пополнять учётный счёт в системе после активации ключа. Пополнение с банковской карты платное - пять процентов суммы перевода.

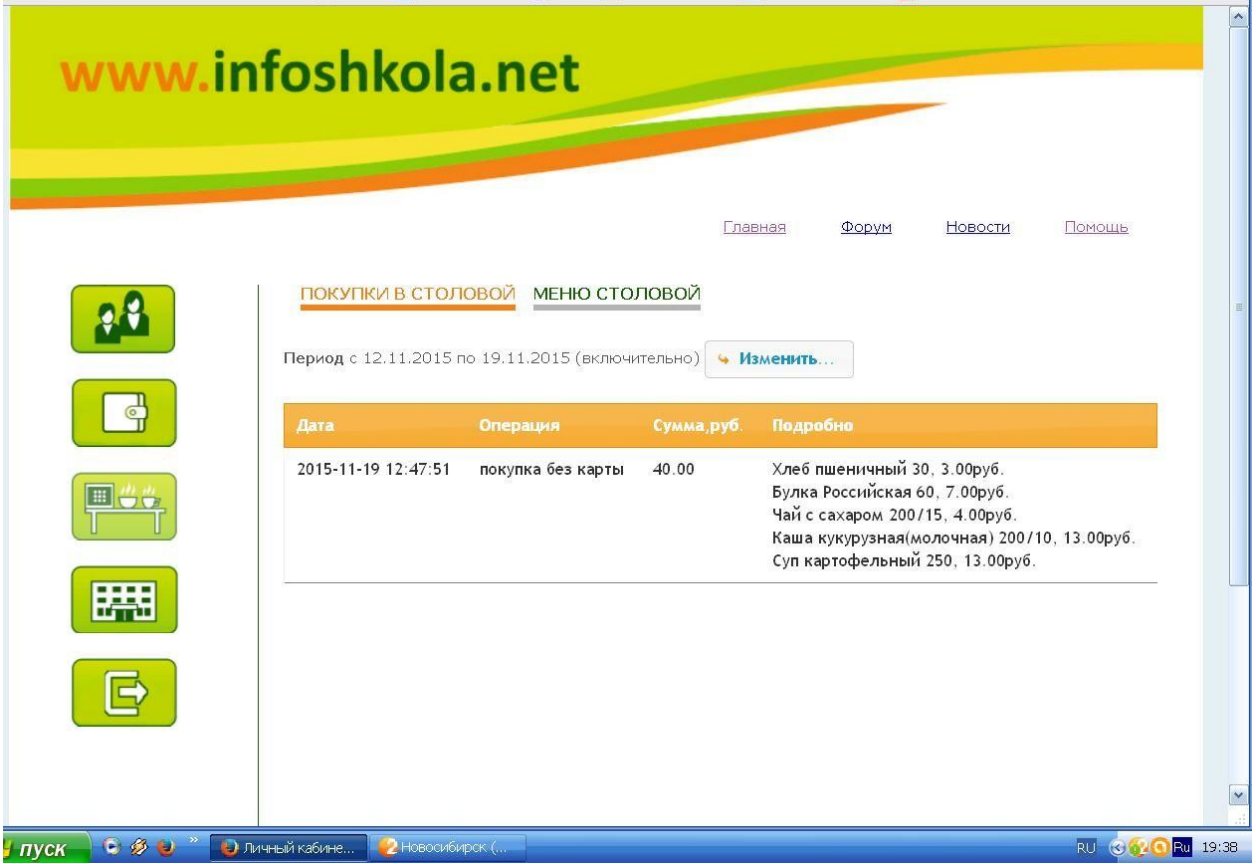

Личный кабинет настраивается специалистами компании «ИнфоШкола» в зависимости от пользователя и целей. Информационная программа «ИнфоШколаНет» составлена как CRM система, «знающая» всё об автоматизации процессов в образовательном учреждении. Его руководитель может видеть сведения об участниках системы, обороте средств за определённый период времени и другую значимую для объективного планирования информацию. Это важно для качественной работы организации.

### **Узнать баланс**

Абонентское обслуживание учётного счёта осуществляется на трёх видах тарифов, каждый из которых предусматривает определённый набор платных услуг и способов информирования. «Ноль» - тариф с нулевой оплатой в месяц. Это базовый тариф, предоставляющийся всем. ПО желанию родители могут перейти на «Мобильный», стоимостью 95 за месяц, или «SMS+» - 165 р. В зависимости от выбранного предоставляется определённый набор возможностей личного кабинета и объём присылаемой информации. При любом тарифе системой обеспечиваются следующий минимальный набор функций:

- автоматическая оплата питания при помощи системы «ИнфоШколаНэт»;

- возможность пользования ключом для входа или выхода через СКП (система контроля посещения);

- использование личного кабинета на сайте [www.infoshkola.net](http://www.infoshkola.net/), где можно увидеть:

1) остаток средств;

2) информацию о внесении предоплаты;

3) ссылку для изменения дневного лимита трат (установлено по умолчанию 200 рублей);

4) возможность изменения тарифа;

5) ссылку для изменения пароля к личному кабинету, контактной информации (адреса электронной почты, номера телефона);

6) служебные SMS о новых возможностях, изменениях и т.д. на мобильный телефон, зарегистрированный в системе.

#### **Как отключить смс**

При любом тарифе сведения о платежах, состоянии счёта присылаются на почту, указанную при регистрации. Для тарифов «Мобильный» и «SMS+» предусмотрено дополнительное информирование о причинах списания денег, входе ил выходе ребёнка из школы и др. Установлены более широкие возможности, среди которых - отключение рассылки (кроме служебных).

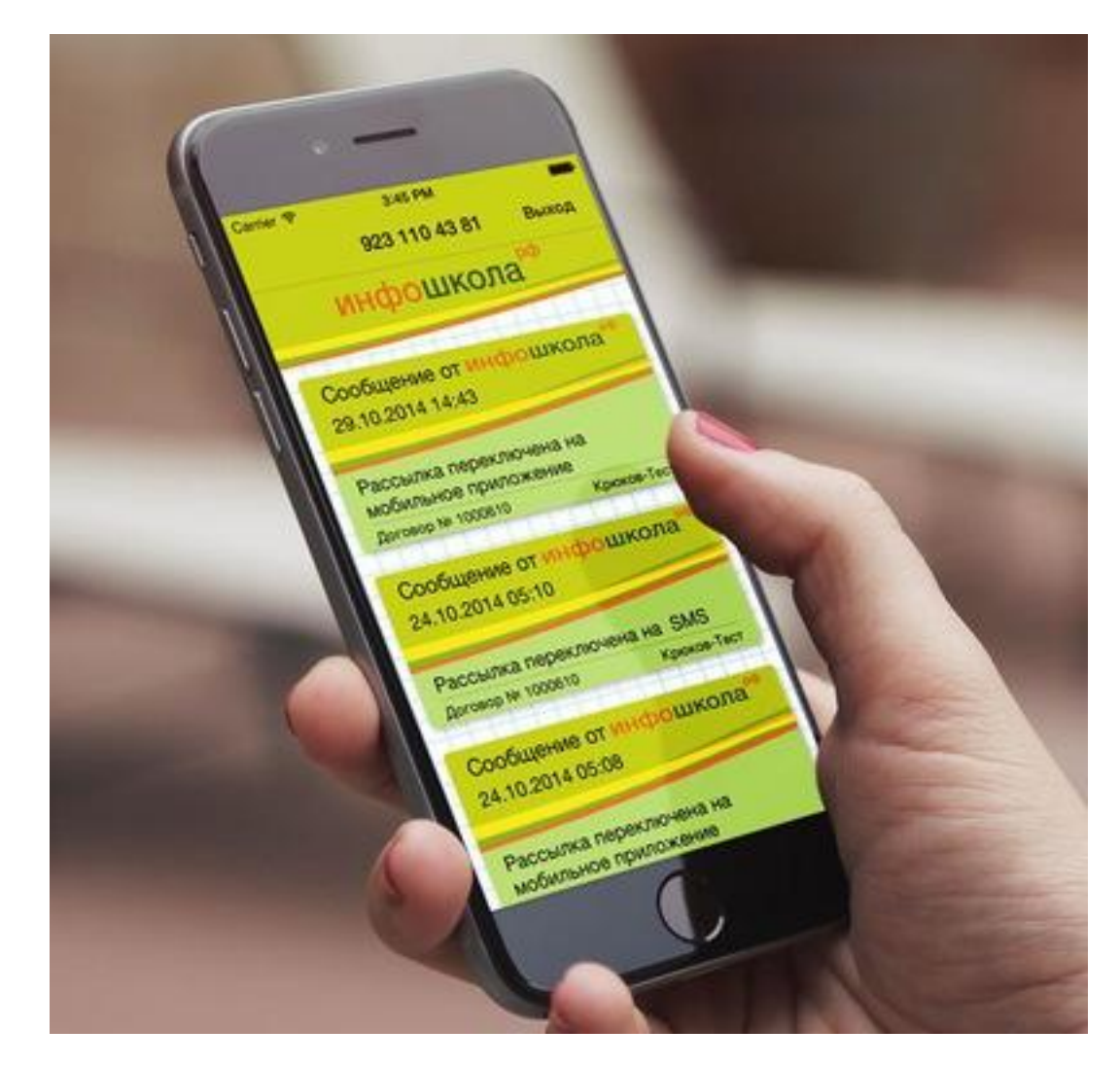

#### **Пополнить счет с карты**

Ранее сказано, что первую оплату питания необходимо сделать именно на аппарате самообслуживания после активации ключа. В последующие разы оплачивать можно будет уже другими, более удобными способами.

Пополнение личного счёта возможно при помощи банковской карты, других платежных систем. Воспользоваться услугой удобно в разделе личных счетов, оплатив также комиссионный сбор 5%. Бесплатное внесение денег на счёт осуществляется через терминалы «ИнфоШколы».

Удобно оплачивать питание школьников по системе «ИнфоШкола» через все сервисы Сбербанка. В Сбербанк-Онлайн можно установить опцию регулярного списания денег на счёт ребёнка в «ИнфоШкола» в автоматическом режиме: выполнить указания пунктов меню на устройстве самообслуживания или в мобильном приложении Сбербанк-Онлайн, филиальной сети: выбрать мои автоплатежи - набрать в поисковой строке «ИнфоШкола-Сибирь» - ввести номер договора - заполнить необходимые поля.

#### **Как восстановить карту Инфошколы при утере**

Для восстановления карты-ключа «Инфошкола» при утере необходимо позвонить в компанию по телефону горячей линии 8 800 555-43-53 или отправить письмо по адресу [Support@infoshkola.net.](mailto:Support@infoshkola.net)

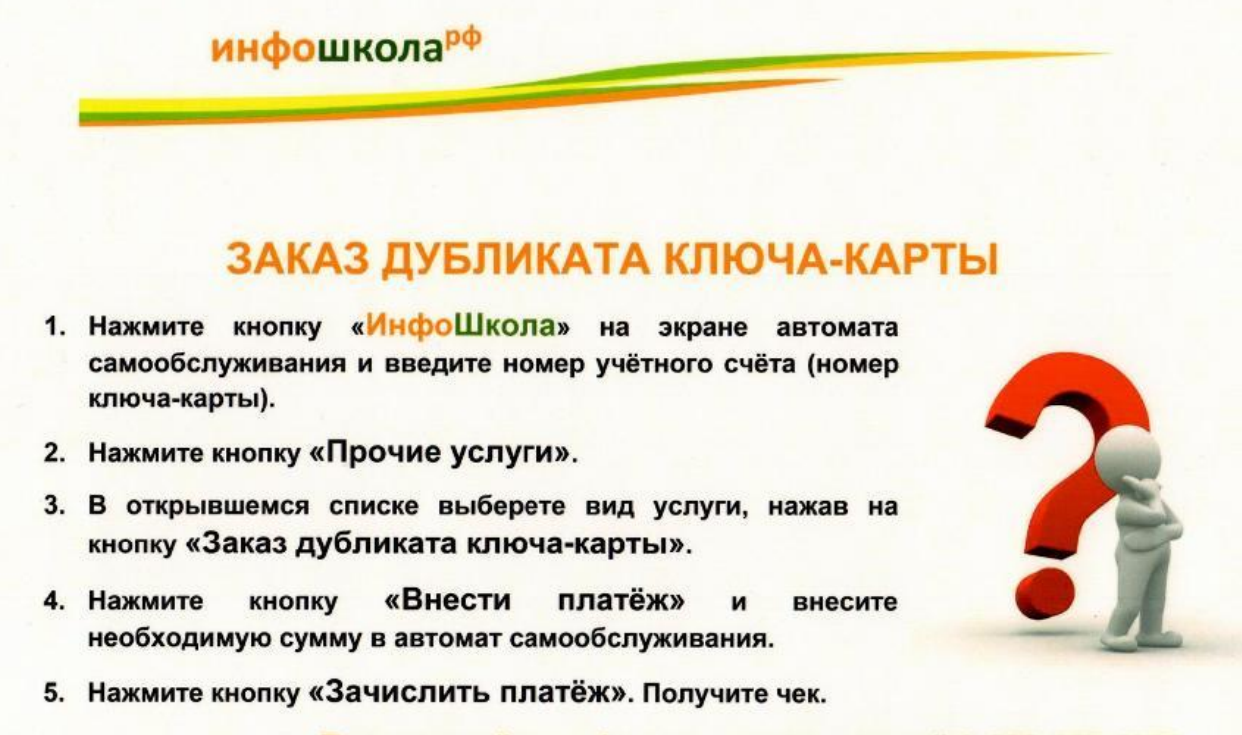

Бесплатный телефон для консультаций 8-800-555-4353 www.infoshkola.net

*Важно!* Картой ребёнка никто другой воспользоваться не сможет, поскольку при считывании карты специальным устройством происходит сличение пользователя с имеющейся в базе данных фотографией, что позволяет системе выполнять функцию контроля посещаемости учеников, входа и выхода из школы.

Утеря карты-ключа вызывает неудобство, главным образом, для пользователей системы. Вход в личный кабинет в таком случае может быть осуществлён при помощи заранее выданных идентификаторов. Сообщение об утере карты можно отправить в информационную службу или в службу технической поддержки из личного кабинета, а также необходимо пополнить счёт, если не хватает средств для того, чтобы заказать повторно карту-ключ. За изготовление дубликата ключа со счёта спишут 50 рублей.

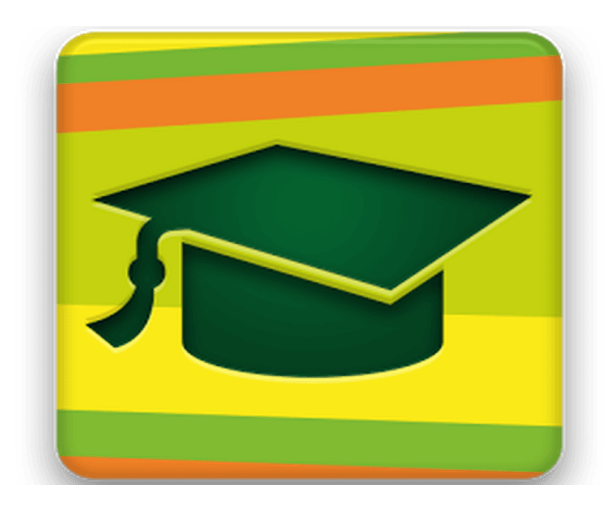

## **Приложение «Инфошкола. Уведомления» — вход в ЛК с телефона**

### **Скачать приложение «Инфошкола. Уведомления» на телефон Андроид**

Современность далеко не безопасна. Многим родителям гораздо спокойнее, если они знают о том, что недавно их ребёнок поел или ему захотелось приобрести дополнительно что-то вкусное, вышел из здания школы для того, чтобы направиться домой и т.д. Удобно пользоваться мобильным приложением «ИнфоШкола. Уведомления». Данные о денежных тратах, перемещении ребёнка, новости от преподавателей и т.д. в полном объёме будут поступать на телефон.

Приложение абсолютно бесплатно и его можно скачать, воспользовавшись ссылками, расположенными на главной странице сайта ООО «Инфошкола» http://infoshkola.net/:

#### Скачать на GooglePlay

https://play.google.com/store/apps/details?id=net.infoshkola.isnotification2

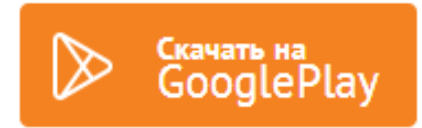

Скачать на App Store https://itunes.apple.com/ru/app/id934795312

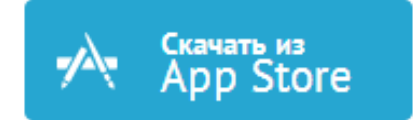

## **Отзывы об Инфошколе**

Школами Новосибирска информационная система «ИнфоШкола.NET» апробируется с 2013 года. За это время многие удостоверились в её удобстве, необходимости. В первую очередь система обеспечивает абсолютную безопасность электронных платежей. Родители имеют возможность не только контролировать питание, расходы своих детей, но и принимать участие в составлении меню, рациона ребёнка. Благодаря превосходным возможностям системы при работе с изображением внешнего вида, ведётся точный учёт посещаемости, периодов отлучения детей из здания школы. Удобно пользоваться гардеробом, внутришкольными камерами хранения, вендинговыми аппаратами. Система предполагает определённую финансовую свободу детей при наличии денег на счёте, обдумывание необходимости их траты в других местах вне школы. Это воспитывает финансовую дисциплину.

Внедрение системы в колледжах, лицеях, наряду с успешным функционированием её в школе, помогло снизить заболеваемость учеников и студентов по следующим причинам:

- исключён физический контакт детей с деньгами, при помощи которых распространяются многочисленные инфекции;

- уменьшилось количество заболеваний, которые связаны с нарушением режима питания или диеты.

Важно, что родителям удобно класть на счёт даже небольшие суммы денег, не выходя из дома, не снимая наличные средства в банках и банкоматах. Дети не могут эти средства потерять, у них их не украдут ни в школе, ни на улице. Это чрезвычайно удобно, повысился уровень безопасности ребёнка, снилась возможность совершения криминальных преступлений в этой области.

Кроме этого использование информационной системы «ИнфоШкола.NET» позволяет сделать взаимоотношения между компаниями, обеспечивающими питанием, и администрациями школ, лицеев, колледжей более прозрачными, удобными, а это способствует улучшению качества обслуживания в столовых этих учреждений.

Сбор средств на питание был большой головной болью для классных руководителей, которым приходилось собирать наличные деньги детей. Это неудобно для всех – учителей, родителей, детей. Теперь эта проблема решена компанией «ИнфоШкола», что чрезвычайно удобно.

Важно напомнить, что система «ИнфоШкола.NET» даёт возможность учитывать детей, которые имеют определённые льготы на питание. В таком случае на ребёнка заводится два счёта – льготный и обычный, которые привязаны к одному номеру договора и карте-ключу. При обращении ребёнка в пункт питания, на табло появляется два счёта и оператор выбирает, каким из них в данный момент необходимо воспользоваться. Родителям нужно лишь предоставить необходимые документы в школу, написать заявление. Дополнительный льготный счёт будет отражаться в личном кабинете. При возникновении любой сложности требуется обращаться в службу поддержки, которая отвечает очень быстро.

У родителей не должно оставаться опасения по поводу того, что ребёнок с нулевым балансом счёта останется голодным. Его всё равно накормят. В настоящее время решается вопрос о техническом обеспечении и возможностях для счетов с нулевым и отрицательным балансом. При этом ни в коем случае не должны пострадать и остаться без еды дети.

Информационная система «ИнфоШкола.NET» действительно очень удобная, решает многие проблемы, делает жизнь более удобной.

Редкие отрицательные отзывы, появлявшиеся первоначально, вероятно, вызваны перегруженностью некоторых родителей, для которых что-либо новое вызывает внутренний протест уже только потому, что необходимо потратить время на то, чтобы это освоить. Теперь эти родители, как видно, оценили преимущества очень удобной программы.

Следует вспомнить, что любую, даже очень интересную и полезную идею, хорошую задумку можно испортить халатностью, некачественным выполнением. На форуме «Сибмама» представлены результаты опроса мнений о пользовании пластиковыми картами в школьных столовых:

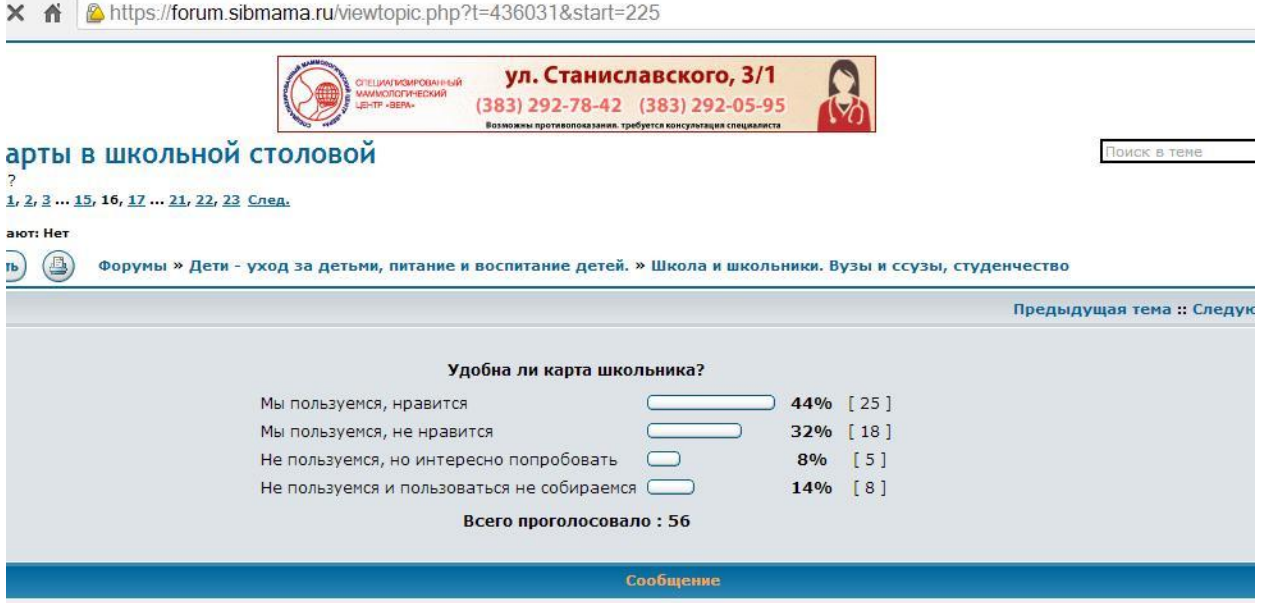

Далее можно прочитать некоторые отзывы.

#### «Достаточно удобная карта…»

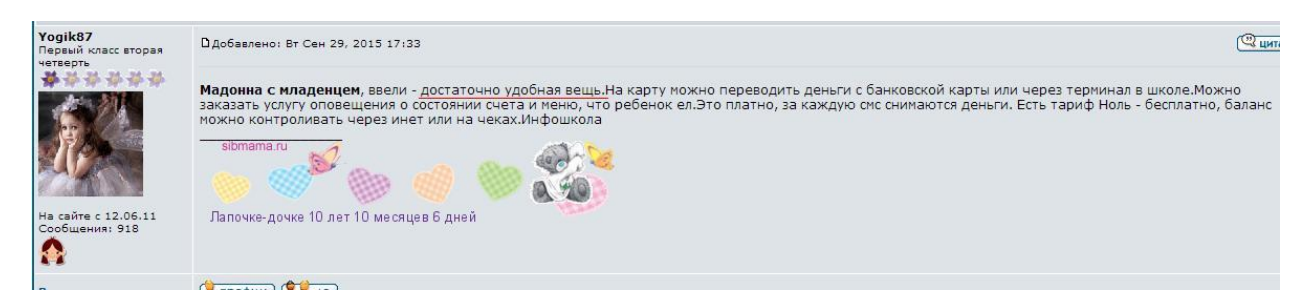

Посетители форума считают негативным то, что по умолчанию выставлен платный тариф

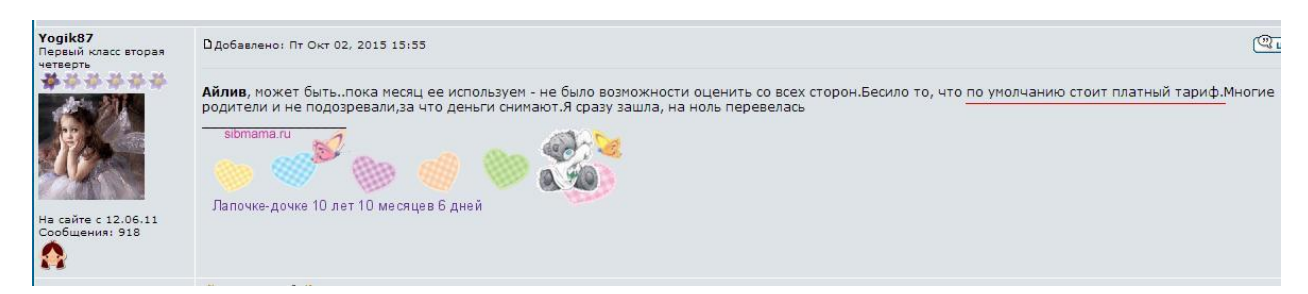

Хорошие цели программы, которые на практике ещё не полностью осуществляются. Тарифы и пополнения. Негативный фактор – комиссия при пополнении. Без комиссии осуществляется пополнение в терминале, установленном в школе.

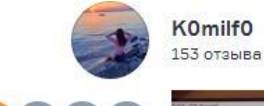

₿ 3 ноября в 23:18 /

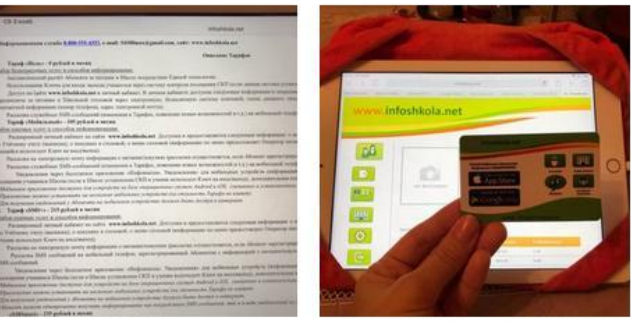

Сын пошёл в первый класс и пришло время столкнуться с новым способом оплаты за питания в школьной столовой.

Из плюсов только Идея, она реально правильная и удобная, но ее реализация а точнее оплаты за услуги, просто все портят

#### 1. тарифы:

За 0 руб., вы видите только остаток, не о каком расходе по дням даже речи нет. Хотя в любом банке, даже при бесплатной карте, можно видеть информацию о расходах Далее идут Тарифы от 105 р. до 235 р. в месяц, вот за эти деньги можно получить хоть какую-то информацию.

#### 2. Пополнение

Пополнение через личный кабинет с комиссией 2,5%. Единственный способ без комиссии-это термин установленный в школе

С учётом того что это социальный проект. И даже если отбросить этот нюанс, а учесть пользование компании остатками на счётах карт родителей (а ведь наверняка каждый родитель пополняет не по дням, а на большую сумму), то проект не должен нести таких дополнительных затрат для родителей. Думаю, эффективней было бы привлечь любой банк, который бы дал более интересные условия.

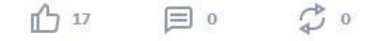

Важные замечания по поводу работы сервиса: подключен самый дорогой тариф; обязательные функции, которые должны быть установлены на базовом тарифе; неправомерность закрытия информации.

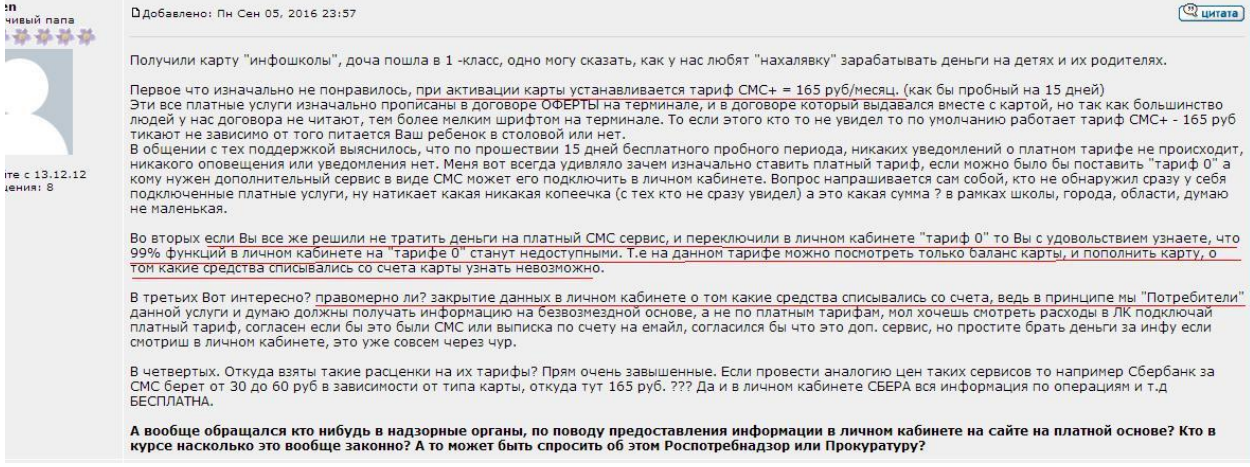

## О невозврате средств

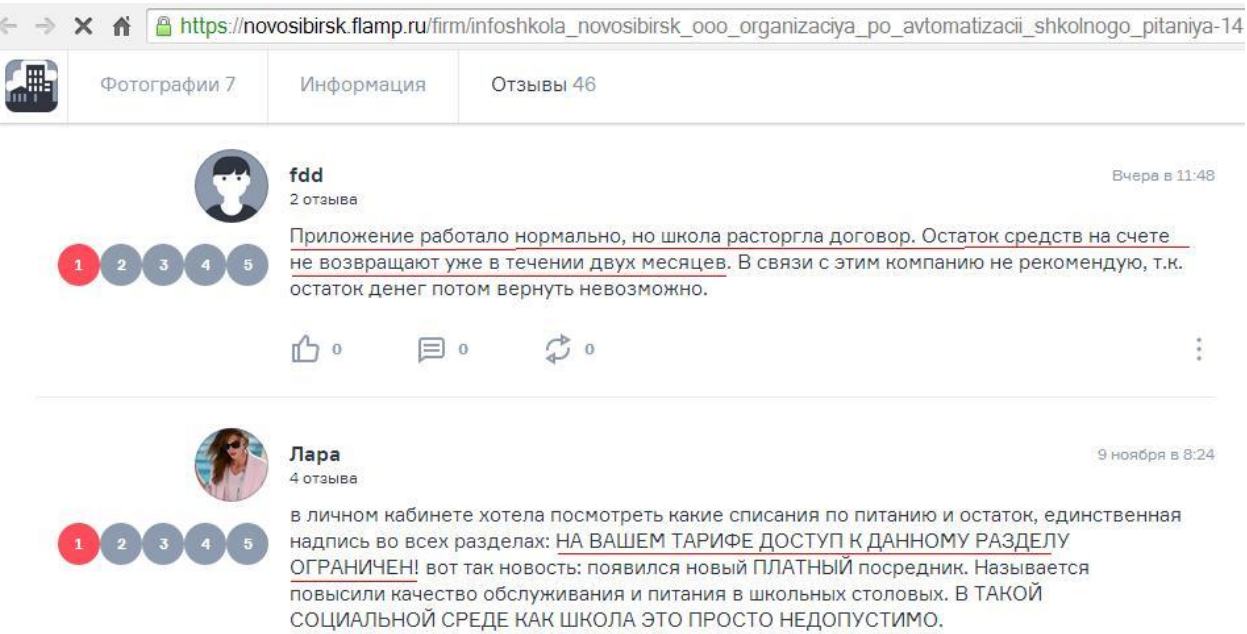

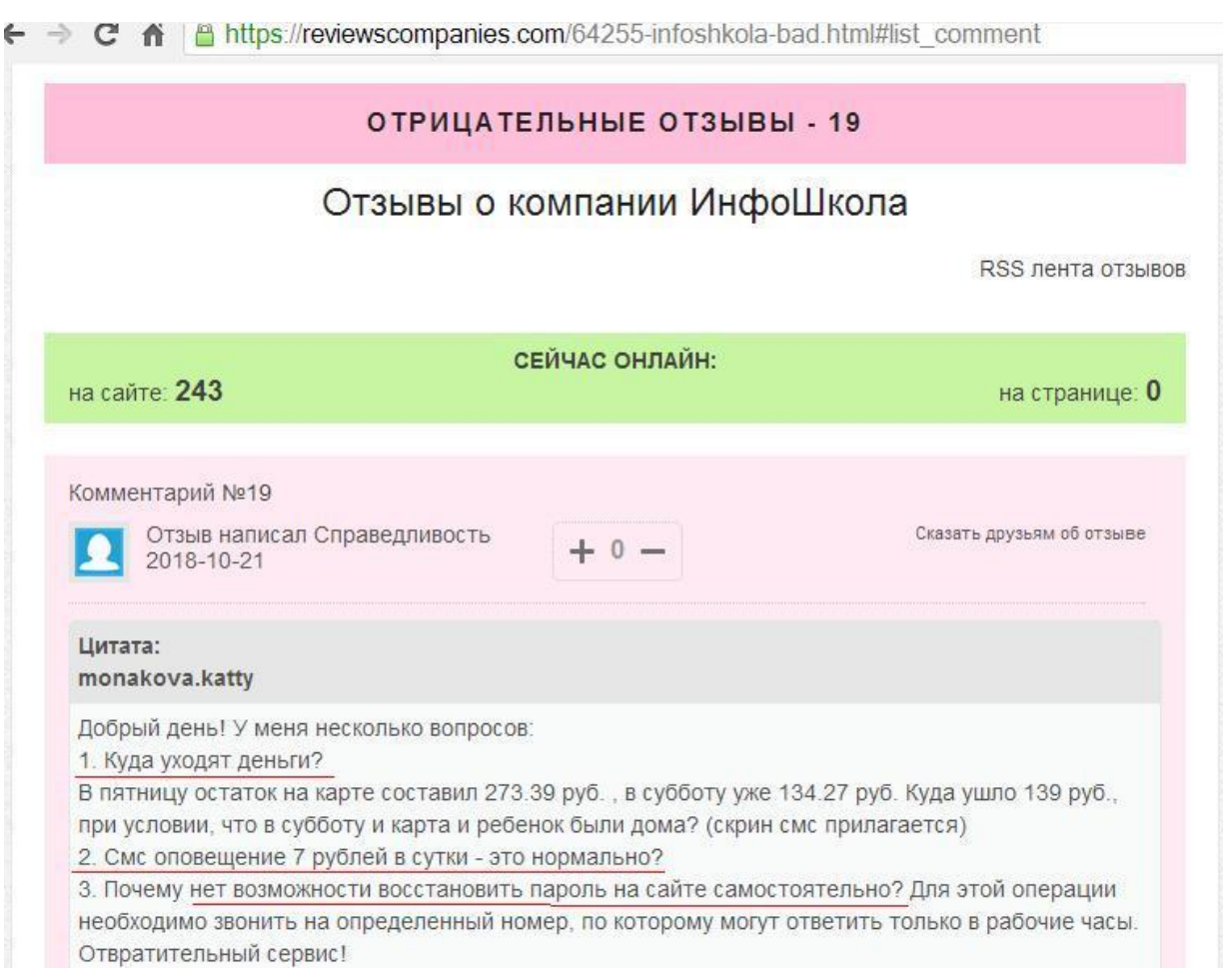